## Cheatography

### Chap\_9\_12 Cheat Sheet by [Theo666](http://www.cheatography.com/theo666/) via [cheatography.com/193738/cs/40458/](http://www.cheatography.com/theo666/cheat-sheets/chap-9-12)

#### arguments & variable

```
MY CONSTANT = 2 # variable globale en majuscule
# it can be aceesed and modified by all of function
# pas besoin de passer le aux fonctions
def functi on name(X, Y): #X, Y postional
arguments
      Z = Y * YA = X + Y # Z, A variable local
       return Z, A # revoyer les résultats #
equal to return [Z, A]
       # return (Z, A) to create a tuple
x = 2y = 1 # variable global # il faut passer aux
fonctions
functi on name(X = x, Y = y) # X, Y keywordarguments
# equal to functi on name(x, y) #passage
d'argument
```
In Python, variables declared outside a function are global by default, while variables declared inside a function are local by default.

#### class

```
class MyFunctions:
       def functi on1 (self):
               ...
       def functi on2 (self):
               ...
my fun ctions = MyFunc tions()
my_fun cti ons.fu nct ion1()
my_fun cti ons.fu nct ion2()
```
#### \_\_main\_\_

```
# file My_module.py
def My_fun tion():
    ...
print( 'Hello from my_mod ule.py')
if name = ' mai n ':pri nt( 'Hello from main method of
my_mod ule.py')
# run My_mod el.py
Hello from my_mod ule.py
#print directly the message
# other file in which we import our module
```
#### \_\_main\_\_ (cont)

> import My\_module.py as m m.My\_function()

#### #it don't print the message but functions in module can be accessed

#### Examples

```
#Python ne permet pas la modification d'une
variable globale dans une fonction.
>>> def ma fon cti on():
... x = x + 1...
>>x = 1>>> ma_fon ction()
Traceback (most recent call last):
File " <st din >", line 1, in <mo dul e>
   File " <st din >", line 2, in fct
Unboun dLo cal Error: local variable 'x'
referenced before assignment
soit déclarer la variable est globale
>>> def ma fon cti on():
... global x
... x = x + 1#Soyez extrêm ement attentifs avec les types
modifi ables (tels que les listes)
#car vous pouvez les changer au sein d'une
fonction :
>>> def ma fon cti on():
... liste[1] = -127...
>>> liste = [1, 2, 3]>>> ma_fon ction()
>>> liste
[1, -127, 3]
```
Conseils : l'utilisation de variables globales est à bannir définitiv‐ ement de votre pratique de la programmation. conseillons de privil‐ égier la première version : liste\_notes = ajoute\_un(liste\_notes) & return liste\_notes à la fin de la fonction

By Theo666 [cheatography.com/theo666/](http://www.cheatography.com/theo666/) Published 25th September, 2023. Last updated 30th September, 2023. Page 1 of 2.

Sponsored by Readable.com Measure your website readability! <https://readable.com>

## Chap\_9\_12 Cheat Sheet by [Theo666](http://www.cheatography.com/theo666/) via [cheatography.com/193738/cs/40458/](http://www.cheatography.com/theo666/cheat-sheets/chap-9-12)

# Cheatography

#### règles

L'acronyme DRY signifie Don't Repeat Yourself. Les fonctions permettent de satisfaire ce principe en évitant la duplication de code. Règle LGI : Lorsque Python rencontre une variable, il va traiter la résolution de son nom avec des priorités particulières. D'abord il va regarder si la variable est locale, puis si elle n'existe pas localement, il vérifiera si elle est globale et enfin si elle n'est pas globale, il testera si elle est interne (par exemple la fonction len() est considérée comme une fonction interne à Python, elle existe à chaque fois que vous lancez Python).

#### common file format for bioinfo

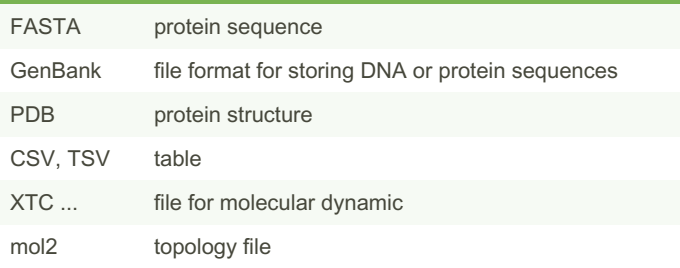

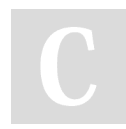

#### By Theo666

[cheatography.com/theo666/](http://www.cheatography.com/theo666/)

Published 25th September, 2023. Last updated 30th September, 2023. Page 2 of 2.

Sponsored by Readable.com Measure your website readability! <https://readable.com>